## Lista de Tutoriales de Solid Works

## Cómo renderizar en SOLIDWORKS !! PhotoView 360

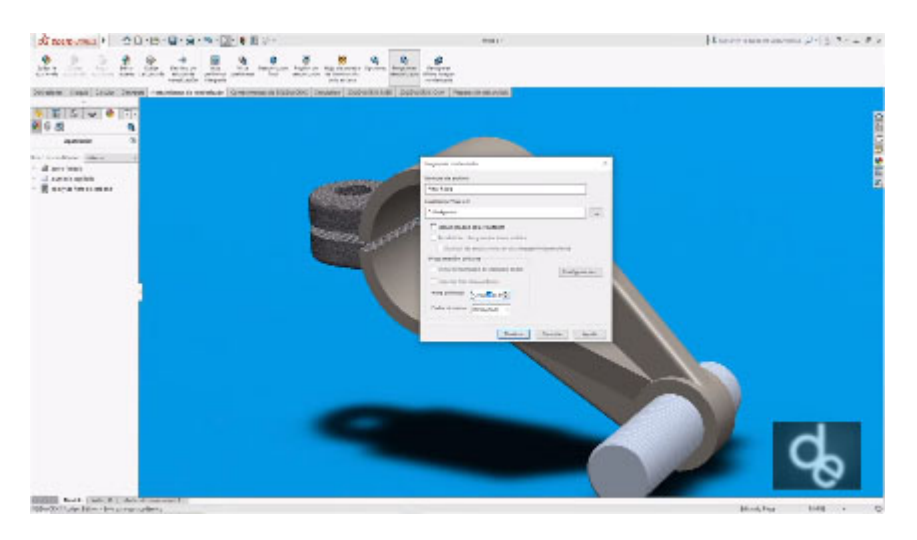

https://youtu.be/D3gN4QkgCrs